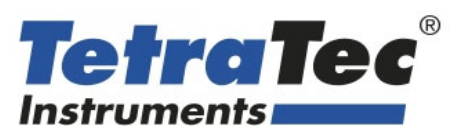

TetraTec Instruments GmbH Gewerbestrasse 8 71144 Steinenbronn Deutschland E-Mail: info@tetratec.de Tel.: 07157/5387-0 Fax: 07157/5387-10

# **BEDIENUNGSANLEITUNG**

**PDP Kombinierter Druckaufnehmer** 

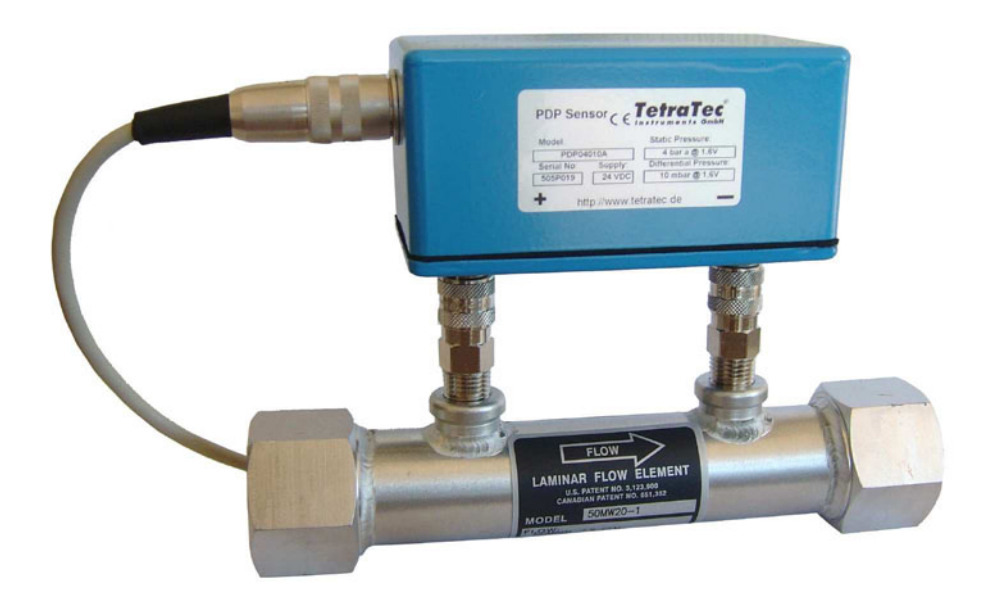

\*\*\* VERSION 1.2 \*\*\* Stand: 20.01.2009

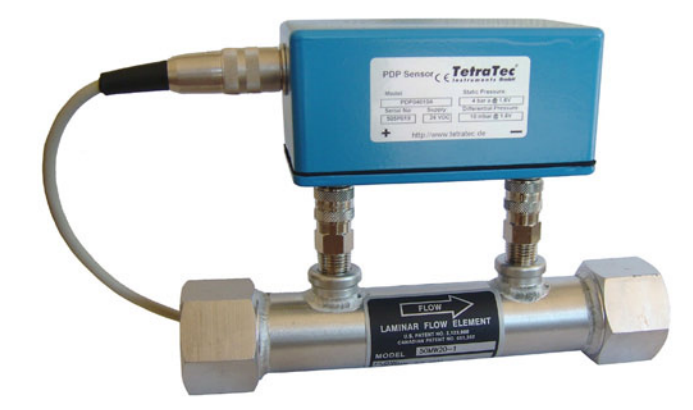

# **Technische Beschreibung**

Die kombinierten Druckaufnehmer der PDP-Serie ermöglichen die gleichzeitige Messung von Differenz- und statischem Absolut- bzw. Relativdruck. Sie eignen sich vor allem für die Durchflussmessung in Verbindung mit Laminar Flow Elementen oder für andere Wirkdruckverfahren.

Bei PDP-Sensoren wird mit der Kalibrierung ein Ausgleichspolynom bestimmt, mit dem verbleibende Linearitätsabweichungen im Controller S320 von TetraTec Instruments kompensiert werden und sich die Genauigkeit auf ±0,1 % v.E. verbessert.

Der PDP-Sensor mit Aufsteckgehäuse ist direkt mit den LFE-Baureihen 50MK, 50MJ, 50MW, 50MH und 50MY kompatibel. Die Flanschausführung des PDP-Sensors wird sinnvoller Weise bei den LFE-Baureihen 50MC und 50MR sowie bei allen anderen Flow-Elementen eingesetzt.

# **Kalibrierung**

Der PDP-Sensor wird ab Werk kalibriert. Kalibrierprotokolle sowie die Linearisierungsfunktionen zum Einbinden in die Programme des Controller S320 sind im Lieferumfang enthalten.

# **Sicherheitshinweise**

- Montage und Demontage dürfen nur durch fachkundiges Personal erfolgen!
- Messleitungen dürfen bei Beginn der Arbeiten nicht unter Druck stehen.
- Stellen Sie sicher, dass keine gefährlichen Gase (giftig, brennbar oder erstickend) aus der Messleitung austreten können.
- Stellen Sie sicher, dass Druckbereich und Versorgungsspannung des Drucksensors für die vorgesehene Anwendung geeignet sind.

# **Bestelldaten**

#### **Bestell-Nr.-Aufbau: PDP-MS-MD-SA-GO-AO**

#### **MS Messbereich statischer Druck**

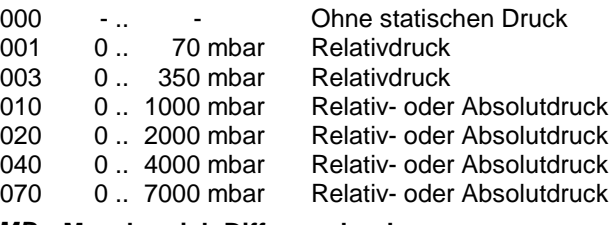

#### **MD Messbereich Differenzdruck**

- 01 0.. 1 mbar Differenzdruck<br>02 0.. 2 mbar Differenzdruck
- 02 0. 2 mbar Differenzdruck<br>10 0. 10 mbar Differenzdruck Differenzdruck
- 20 0 .. 20 mbar Differenzdruck

#### **SA Sensorausstattung**

- R Differenz- und Relativdrucksensor
- A Differenz- und Absolutdrucksensor
- D Differenzdrucksensor **allein**

#### **GO Gehäuseoption**

- A Aufsteckgehäuse (siehe Abbildung)
- F Flanschgehäuse (für Wandmontage)

# **AO Ausgangsoption Signal**

- U Spannung: 0 .. 1,6 V, 4-Leiter, R<sub>L</sub> > 100 kΩ<br>N Strom: 4 20 mA 4-Leiter R<sub>L S</sub> 500 O
- N Strom:  $4 \therefore 20 \text{ mA}$ , 4-Leiter, R<sub>L</sub> < 500 Ω<br>S Daten: Serielle Schnittstelle (RS485)
	- Serielle Schnittstelle (RS485)

Nur die Ausgangsoptionen U und S erlauben auch bidirektionale Differenzdruckmessung (±1 / ±2 / ±10 /  $±20$  mbar).

Sonderabgleich und Sonderkalibrierung auf Anfrage.

#### **Zubehör Bestell-Nr.**

PDP-SVK Schnellverschlusskupplung DN5 x 1/4"NPTa PDP-21KA-AN13- MPNS-01 PDP-SVN Schnellverschluss-Stecknippel DN5 G1/4a PDP-21SF-AW13- **MXN** 

# Kabel für PDP-Sensor (2,5 m lang<sup>\*</sup>) Bestell-Nr.

Stromausgang: V50-Kupplung und V50-Stecker Spannungsausgang: V70-Kupplung

PDP-K-L025-PVC-V50KU-V50ST PDP-K-L025-PVC-V70KU-V70ST PDP-K-L025-PVC-V70KU-MC4

und V70-Stecker Spannungsausgang: V70-Kupplung u. 2x4-poliger MC4-Stecker für Slotkarte \*Für 5 / 10 m langes Kabel L025 durch L050 / L100 ersetzen.

Weiteres Zubehör und Dienstleistungen auf Anfrage.

# **Spezifikationen**

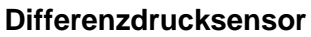

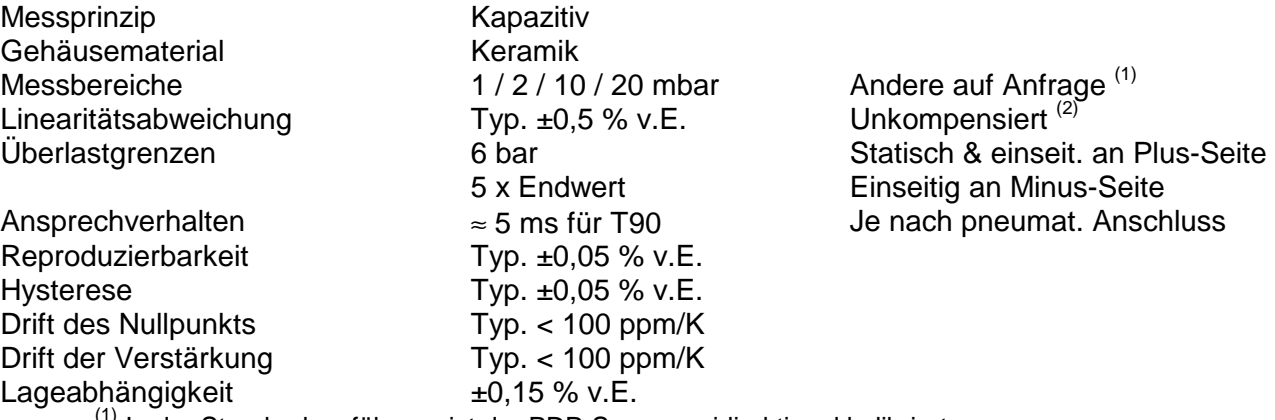

<sup>(1)</sup> In der Standardausführung ist der PDP-Sensor unidirektional kalibriert  $(2)$  Nach Kompensation im Controller S320 typisch  $\pm 0.05$  % v.E.

#### Absolut-/Relativdrucksensor **Bemerkung Bemerkung**

### Messprinzip **Piezoresistiv** Gehäusematerial Nylon Messbereiche, absolut 1/2/4/7 bar relativ  $0,07 / 0,35 / 1 / 2 / 4 / 7$  bar<br>
Fichung Tvp. ± 0.1 % v.E. Unkompensiert (3) Linearitätsabweichung Typ.  $\pm$  0,1 % v.E. Überlastgrenzen 2 x Endwert, max. 6 bar Reproduzierbarkeit Typ. ±0,05 % v.E. Drift des Nullpunkts Typ. ±0,1 % v.E. Bereich 0 .. +70 °C<br>
Drift der Verstärkung Tvp. ±0.2 % v.E. Bereich 0 .. +70 °C Drift der Verstärkung Typ. ±0,2 % v.E. (3) Nach Kompensation im Controller S320 ±0,05 % v.E. **Gehäuse und Anschlüsse and Anschlüsse Exercise Exercise Bemerkung** Prozess-Anschlüsse Aufsteckgeh. 1/4" NPTi Messing, vernickelt Flanschgeh. G 1/4"**i** Messing, vernickelt Abmessungen Aufsteckgehäuse 66 x 116 x 56 mm H x B x T Flanschgehäuse 66 x 140 x 56 mm H x B x T Gewicht  $\approx$  550 g Gehäusematerial Aluminium Schutzklasse IP 54 **Betriebsbedingungen Bemerkung**  Lagerungstemperatur -20 .. +60 °C Betriebstemperatur 0.. +50 °C Medien Die meisten Gase und Luft Sauber, trocken, nichtkondensierend, nichtkorrosiv und nichtentzündlich

#### **Spannungsausgang Bemerkung Bemerkung ausgang Bemerkung Bemerkung**

Versorgung  $24 \text{ VDC} \pm 20 \text{ %}$ Ausgangssignale  $\approx \pm 2$  V  $^{(1)}$  Bezogen auf REF<br>Referenz  $\approx 5$  V  $\approx 5$  Bezogen auf 0 V b Bürde  $> 100 \text{ k}\Omega$ 

Referenz ≈ 5 V Bezogen auf 0 V bzw. GND

Stromaufnahme ≈ 20 mA Zuzüglich Ausgangsströme  $<sup>(1)</sup>$  Der Messbereich wird standardmäßig auf 0 .. 1,6 V kalibriert bzw. abgebildet</sup>

**Bemerkung** 

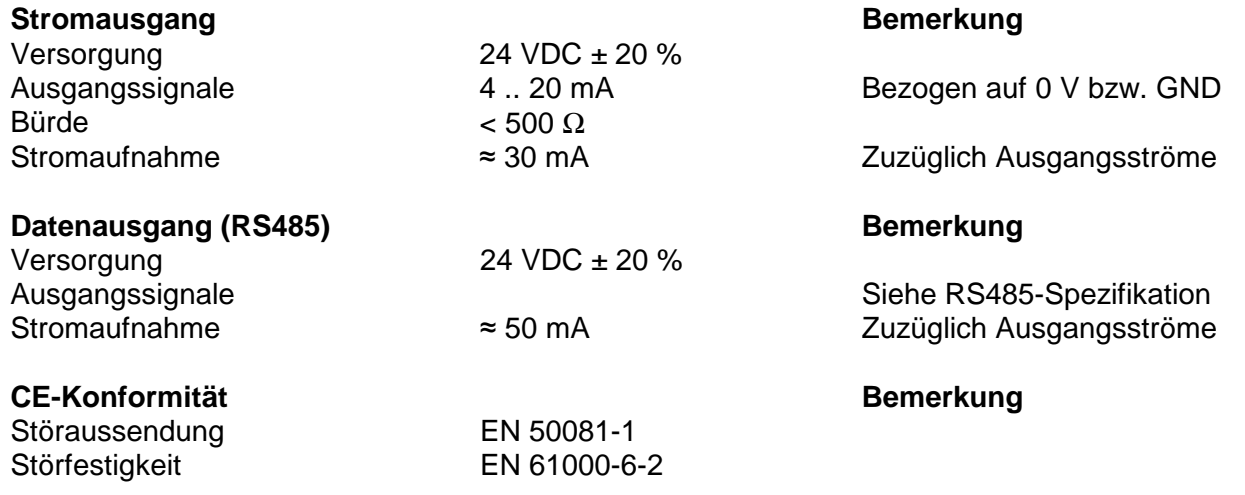

# **Elektrischer Anschluss**

Der PDP-Sensor kann mit einem passenden Anschlusskabel an eine beliebige, geeignete Messwerterfassung angeschlossen werden. In der Regel werden Sie den PDP-Sensor jedoch über das mitgelieferte Anschlusskabel (s. Bestelldaten) direkt mit dem Controller S320 von TetraTec Instruments verbinden - auf diesen ist der PDP-Sensor abgestimmt. Er wird in diesem Fall standardmäßig an eine Slotkarte vom Typ100 angeschlossen. Port0 der Slotkarte versorgt den PDP-Sensor und nimmt das Differenzdrucksignal auf, Port1 das Absolut- bzw. Relativdrucksignal. Bei Einzelstreckengeräten mit nur einem PDP-Sensor ist die für den PDP-Sensor vorgesehene Slotkarte in der Regel in Slot0 installiert.

#### **Prüfen Sie bitte in jedem Fall anhand der Dokumentation des Controllers bzw. von dessen Konfigurationsdatei, ob der Controller S320 korrekt konfiguriert ist.**

Hinweis: Das Gehäuse des PDP-Sensors ist über einen Varistor (33 V) mit der Versorgungsmasse (0 V bzw. GND) verbunden. Das Gehäuse ist an Schutzleiterpotential PE zu legen, soweit dies nicht bereits über die Rohrleitung erfolgt ist.

# **PDP-Sensor mit Spannungsausgang (-2 .. +2 V)**

- Der PDP-Sensor wird mit 24 V versorgt.
- Die Stromaufnahme beträgt ca. 20 mA zuzüglich der Ströme der beiden Ausgänge.
- Die Ausgangssignale liegen im Bereich -2 .. +2 V und sind auf die virtuelle Masse (REF) bezogen zu messen.
- Der Messbereich der Drucksensoren wird standardmäßig (unidirektional) auf den Bereich 0 .. +1,6 V abgebildet. Werte außerhalb dieses Bereichs zeigen Messbereichsüberschreitungen an.
- Der PDP-Sensor ist mit einem Einbaustecker vom Typ V70 (Lumberg) ausgestattet.

#### **REF hat bezüglich der Versorgungsmasse (0 V bzw. GND) ein statisches Potential von**  ≈ **5 V und darf nicht - auch nicht kurzzeitig - mit 0 V oder 24 V verbunden werden!**

# **Anschlussschema PDP-Sensor mit Spannungsausgang (V70-Einbaustecker) - Draufsicht**

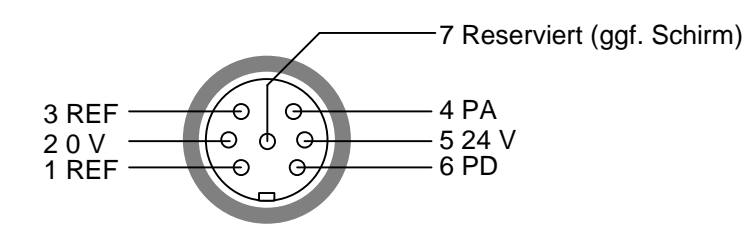

#### **Verbindung PDP-Sensor mit Spannungsausgang / Controller S320**

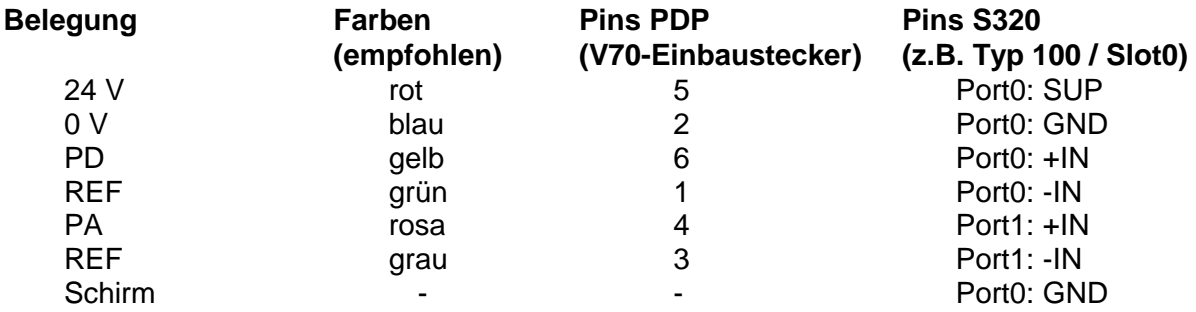

# **PDP-Sensor mit Stromausgang (4 .. 20mA)**

- Der PDP-Sensor wird mit 24 Volt versorgt.
- Die Stromaufnahme beträgt ca. 30 mA zuzüglich der Ströme der beiden Ausgänge.
- Die Ausgangssignale liegen im Bereich 4 .. 20 mA bezogen auf 0 V bzw. GND.
- Der Messbereich der Drucksensoren wird standardmäßig (unidirektional) auf den Bereich 4 .. 20 mA abgebildet. Werte außerhalb dieses Bereichs zeigen Messbereichsüberschreitungen an.
- Der PDP-Sensor ist mit einem Einbaustecker vom Typ V50 (Lumberg) ausgestattet.

# **Anschlussschema PDP-Sensor mit Stromausgang (V50-Einbaustecker) - Draufsicht**

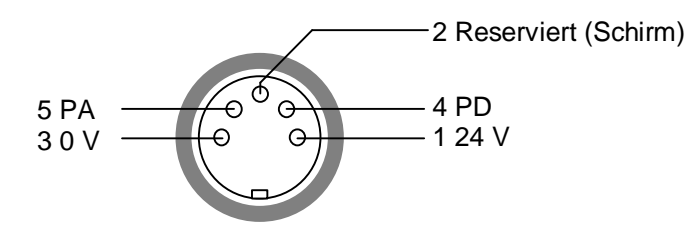

# **Verbindung PDP-Sensor mit Stromausgang / Controller S320**

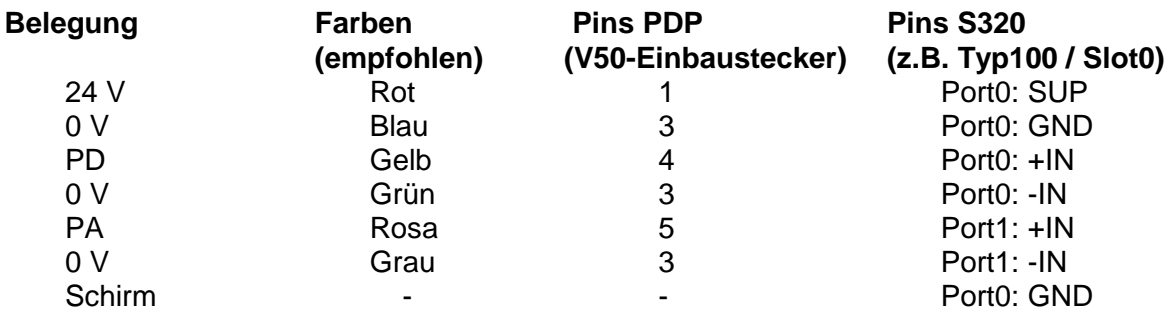

# **PDP-Sensor mit Datenausgang (RS485)**

- Der PDP-Sensor wird mit 24 V versorgt. Die Versorgung ist von der RS485-Schnittstelle galvanisch getrennt (Differenzspannung max. 50 V).
- Die Stromaufnahme beträgt ca. 50 mA.
- Der PDP-Sensor liefert über die RS485-Schnittstelle digitalisierte (dezimale) Messwerte im Bereich -1 .. 1.
- Der Messbereich der Drucksensoren wird standardmäßig (unidirektional) auf den Bereich 0 .. 0,8 abgebildet. Werte außerhalb dieses Bereichs zeigen Messbereichsüberschreitungen an.
- Es können bis zu 32 Sensoren zusammengeschaltet werden. Endgeräte sind durch Verbindung der Pins TermA und A sowie TermB und B (Brücken) zu terminieren. Terminierungswiderstände sind im Sensor integriert (390 / 120 / 390 Ω).
- Der PDP-Sensor ist mit einem Einbaustecker vom Typ V80 (Lumberg) ausgestattet.

# **Anschlussschema PDP-Sensor für Datenausgang (V80-Einbaustecker) - Draufsicht**

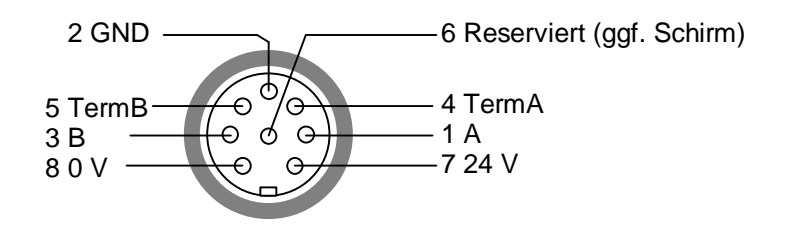

# **Serieller Datentransfer und Ansteuerung des PDP-Sensors**

Ein PDP-Sensor mit serieller Schnittstelle liefert die aktuellen Messwerte in digitalisierter Form als Dezimalzahlen aus dem Bereich -1 bis +1. Diese ergeben sich aus der Konvertierung der gemessenen Spannungen mit einem internen 24-bit Analog-/Digital-Wandler, der nach dem Sigma-Delta-Prinzip arbeitet, und anschließender Normierung.

Die Kalibrierdaten sind im Sensor als Polynomwerte der Ordnung PDN (Differenzdruck) bzw. PSN (statischer Druck) hinterlegt. Nach deren Abruf können die Messwerte (PDA bzw. PSA) damit extern linearisiert und in die physikalische SI-Basiseinheit (Pascal) umgerechnet werden. Mit den Faktoren PDX und PDY bzw. PSX und PSY ist darüber hinaus eine zusätzliche Skalierung möglich.

Die Berechnung basiert auf dem folgenden Formalismus. Bei Auswertung durch den Controller S320 können Sie hierfür die in der Bibliothek POL.SPI bereitgestellten Funktionen nutzen.

Wirkdruck:

\n
$$
PD [Pascal] = \frac{\sum_{N=0}^{N-1} PDN * (PDA * PDX)^{N}}{PDY}
$$
\nStatischer Druck:

\n
$$
PS [Pascal] = \frac{\sum_{N=0}^{N-1} PSN * (PSA * PSX)^{N}}{PSY}
$$

Die Ansteuerung des PDP-Sensors erfolgt über ASCII-Zeichenketten. Daten und sonstige Informationen werden in derselben Form zurückgegeben.

Da sich im Rahmen eines RS485-Busses bis zu 32 PDP-Sensoren zusammenschalten lassen, muss jeder der Sensoren separat angesteuert werden. Voraussetzung für den gleichzeitigen Betrieb mehrerer PDP-Sensoren ist also, dass Sie jedem Sensor eine eigene, eindeutige Adresse aus dem Bereich 00 bis 99 zuweisen. Bei der Arbeit mit nur einem Gerät können Sie die voreingestellte Adresse (50) beibehalten.

Aus dem genannten Grund beginnen alle Befehle und Ausgaben mit der Adressinformation (z.B. A50). Daran anschließend folgt der eigentliche Steuerbefehl. Kann ein Befehl nicht interpretiert werden oder sind die Werte ungültig, erfolgt als Antwort eine Fehlermeldung (A50ERR). War ein Konfigurationsbefehl erfolgreich, wird eine Bestätigung zurückgegeben (A50OK).

Den Abstand zwischen zwei Messungen können Sie mit dem Befehl A50Cycle vorgeben. Die Antwortzeit ist abhängig von der eingestellten Baudrate und der Anzahl der übertragenen Zeichen. Der PDP-Sensor benötigt zusätzlich eine interne Verarbeitungszeit von max. 10 ms zur Aufbereitung der Daten.

Das Datenformat ist fest auf "8N1" eingestellt (8 Datenbits, keine Parität, 1 Stopbit).

#### **Befehle an den PDP-Sensor via serielle Schnittstelle**

Die folgende Tabelle enthält die Befehle zur Steuerung des PDP-Sensors sowie dessen Antwort darauf. Variable Anteile sind kursiv geschrieben und beispielhaft angegeben; der Rest des Befehlstexts ist unveränderlich. Berücksichtigen Sie bitte außerdem die Groß- bzw. Kleinschreibung der Befehle, da diese andernfalls nicht akzeptiert werden.

Alle Befehle müssen mit einer Prüfsumme (\$c) sowie dem nicht angegebenen aktiven Endekenner versehen werden - entsprechendes gilt auch für jede Ausgabe. Die Prüfsumme dient zur Validierung einer korrekten Datenübertragung. Sie errechnet sich aus der Summe der ASCII-Werte aller Zeichen des eigentlichen Befehlstextes. Auf die Summe wird dann eine Modulo-16-Operation angewandt und das Ergebnis als Hexadezimalwert in der Form "\$c" angehängt. c kann dabei die Werte 0..9, A, B, C, D, E oder F annehmen.

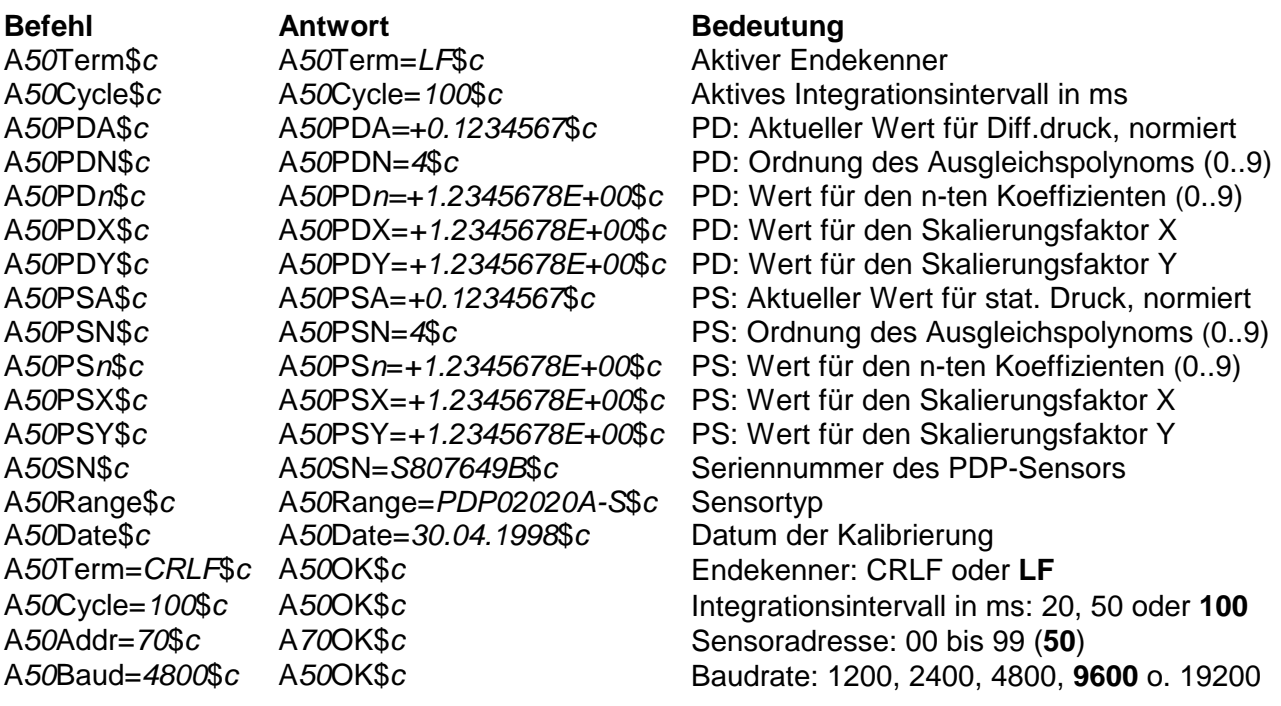

# **Abmessungen/Zeichnungen**

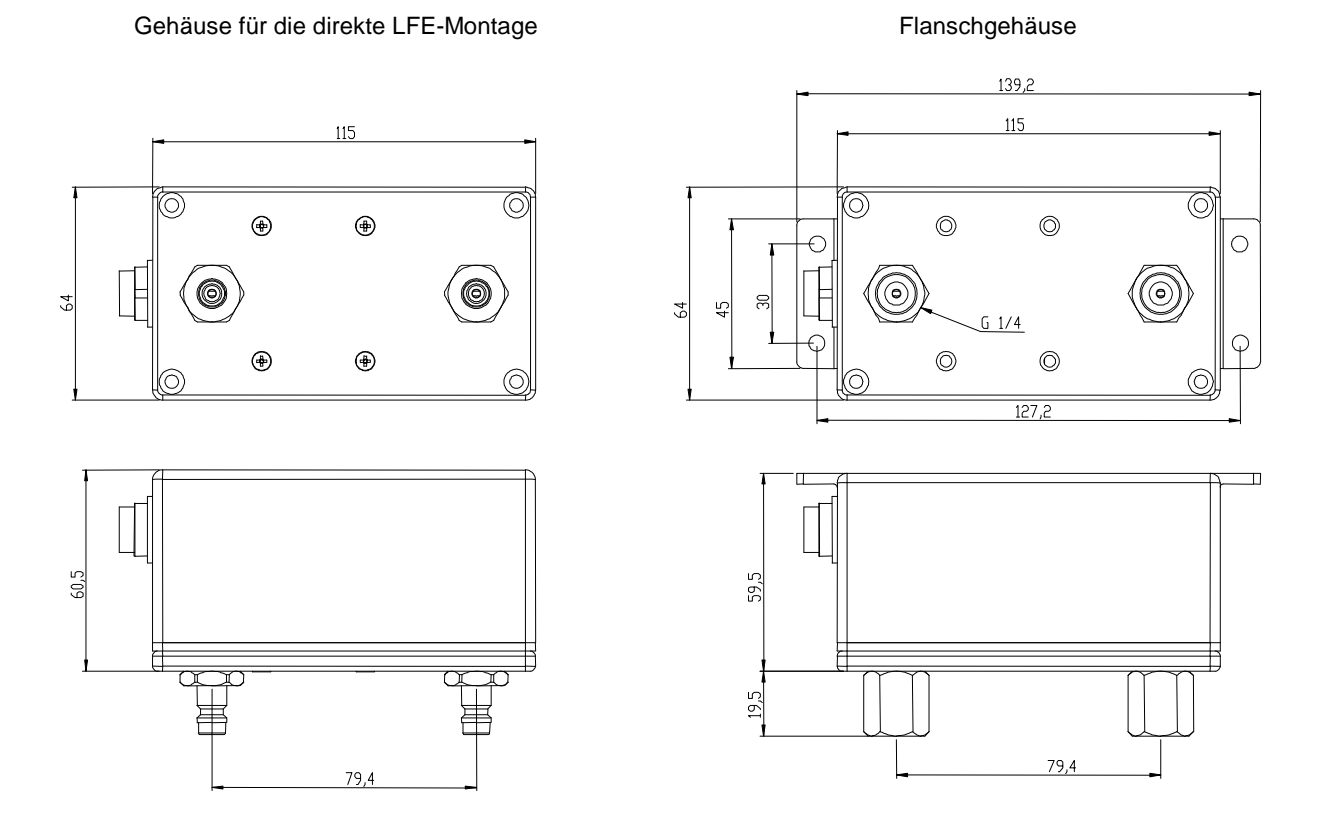

#### **Montagehinweise**

#### **Montageort**

• Vermeiden Sie die unmittelbare Nähe von Störquellen (Motoren, Pumpen, Ventilen, Sendern etc.) und Wärmequellen - übermäßige Vibrationen oder Druckspitzen können das Messsignal verfälschen oder den Drucksensor beschädigen.

#### **PDP-Sensor montieren**

- Reinigen Sie alle Einschraublöcher. Achten Sie darauf, dass dabei keine Verunreinigungen im durchströmten Bereich entstehen oder zurückbleiben.
- Aufsteckgehäuse: Montieren Sie, wenn nötig, zunächst die beiden NPT-Kupplungen am Flow-Element. Achten Sie hierbei auf gleiche Einschraubtiefe der beiden Kupplungen. Danach können Sie den Sensor ganz einfach aufstecken. Der pneumatische Anschluss auf der Minus-Seite des Sensors hat etwas Spiel, um Toleranzen ausgleichen zu können.
- Flanschgehäuse: Befestigen Sie das Gerät über die vier Befestigungsbohrungen. Halten Sie beim Montieren der kundenseitigen Druckanschlüsse die G1/4"i Anschlüsse des Sensors mit einem geeigneten Schlüssel SW17 gegen, damit sich diese zum Gehäuse nicht verdrehen können. Achten Sie darauf, dass Sie die Gewinde beim Verschrauben nicht überdrehen.
- Montieren Sie den PDP-Sensor so, dass die Durchflussmarkierung am Flow-Element von der Plus- zur Minus-Seite des PDP-Sensors weist.
- Stellen Sie den elektrischen Anschluss her.